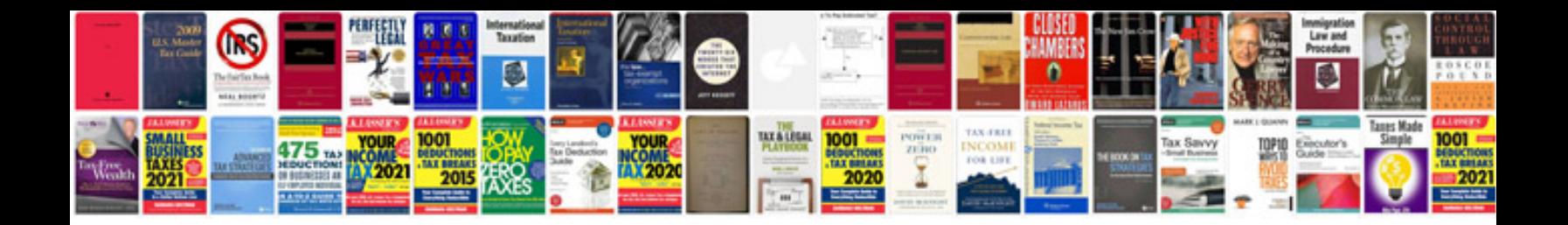

**How to convert docx file to format**

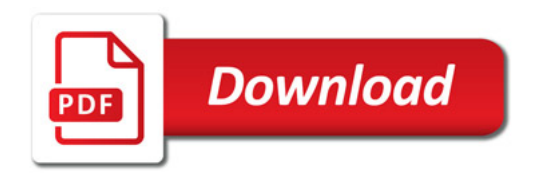

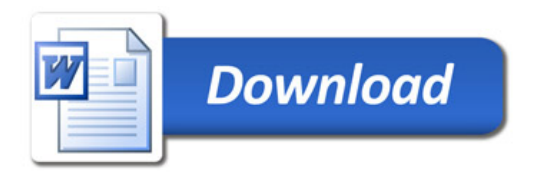